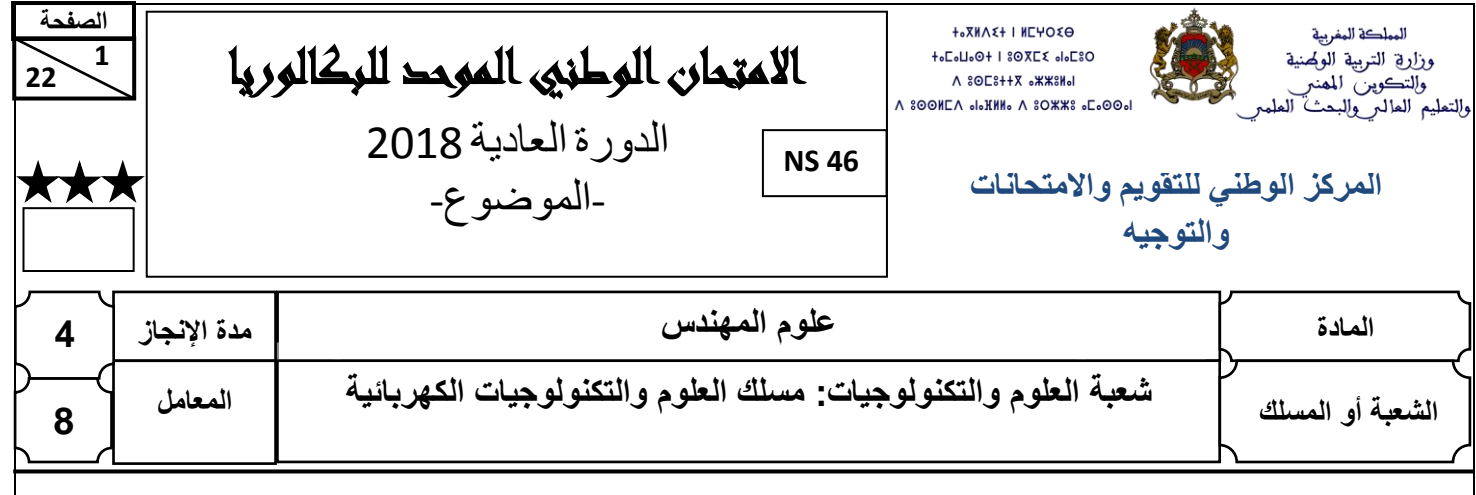

# *Principe de la voiture électrique*

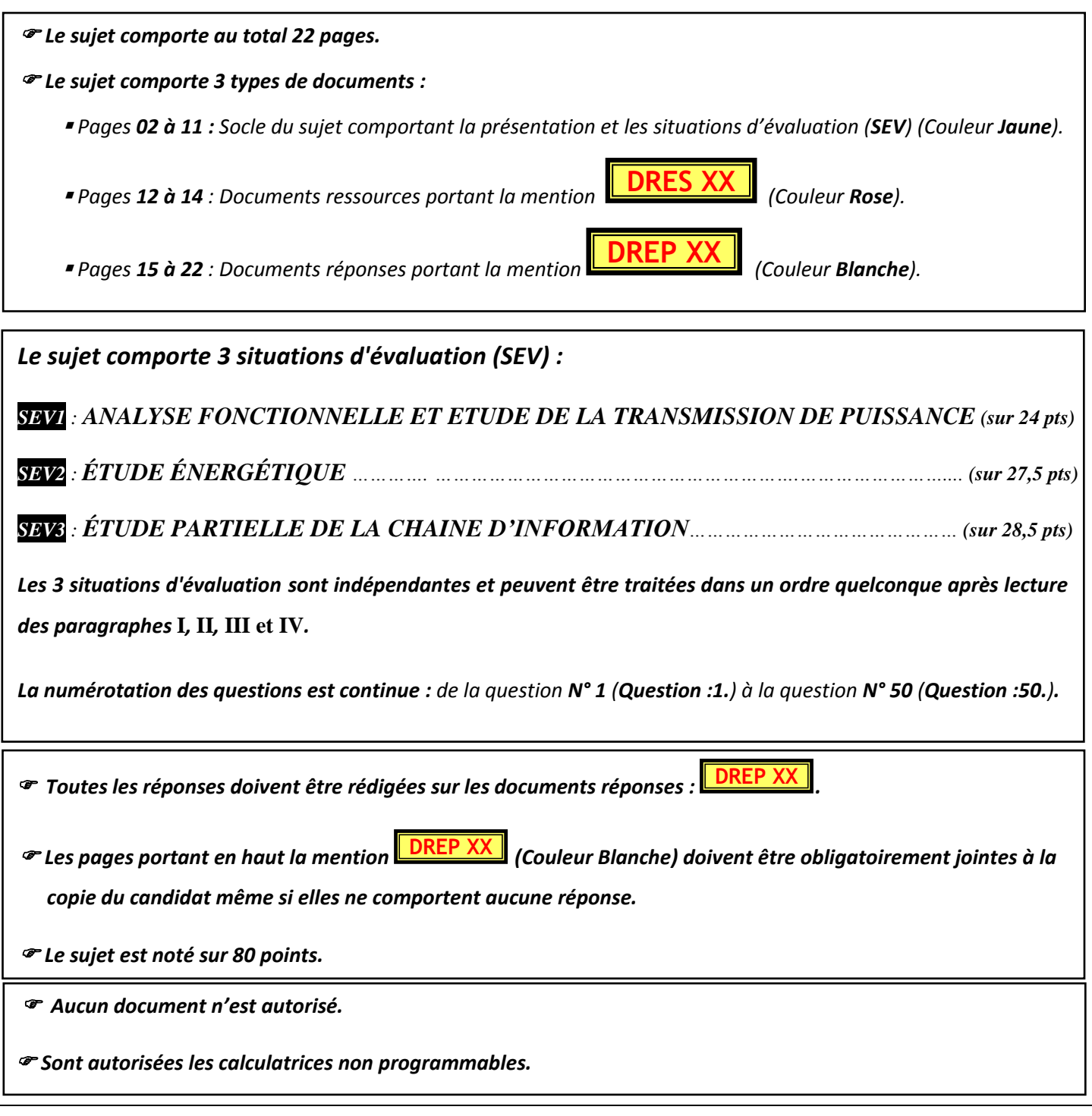

# **PRINCIPE DE LA VOITURE ELECTRIQUE**

### **I. INTRODUCTION**

Pour réduire les émissions de gaz nocifs et économiser les énergies fossiles (l'essence et le gasoil), les constructeurs proposent des voitures électriques qui permettent aux usagers de *se déplacer économiquement en réduisant les émissions polluantes.*

### **II. PRESENTATION DU SYSTEME**

Pour appréhender le principe de la voiture électrique, on dispose, comme le montre la **figure 1-DRES 01-**, d'une maquette (banc d'essai) constituée d'un demi-essieu de train arrière du véhicule électrique, elle permet l'étude des différentes problématiques liées au véhicule électrique réel (transmission, énergie, commande, …).

### **HYPOTHESES :**

- *1. L'analyse fonctionnelle porte sur la voiture électrique, par contre l'étude des solutions constructives porte sur la maquette.*
- *2. Les grandeurs mécaniques ainsi que les puissances électriques sont réduites. Le fonctionnement, le comportement et les méthodes de réglage restent néanmoins identiques à ce qui est rencontré sur le système réel.*
- *3. Les roues sont placées sur une plateforme inclinable (non représentée) qui simule la route, donc la maquette ne se déplace pas en réalité.*

### **III. DESCRIPTION**

La maquette comporte **2** chaînes :

- **1. Une chaîne d'énergie** englobe **4** fonctions génériques :
	- **L'alimentation** : assurée par une batterie ;
	- ► La distribution : réalisée par un variateur de vitesse ;
	- ► La conversion : assurée par un moteur asynchrone triphasé de traction ;
	- **La transmission** est réalisée par :
		- Un système poulies-courroie ;
		- Un double joint de cardan.
- **2. Une chaîne d'information** assurant **3** fonctions génériques :
	- **L'acquisition est assurée par** :
		- Un capteur de vitesse ;
		- Un capteur de température pour surveiller la batterie;
		- Une pédale d'accélération ;
		- Un levier à trois positions : Centre (arrêt), Haute (marche avant), Basse (marche arrière).
	- **Le traitement** est assuré par une carte électronique à base du microcontrôleur '**PIC 16F877'** ;
	- **La communication** est assurée par :
		- Un réseau de terrain **(**réseau de capteurs / actionneurs) utilisant un protocole de communication série ;
		- Une interface homme / machine (tableau de bord).

االمتحان الوطني الموحد للبكالوريا - الدورة العادية 2018 – الموضوع **الصفحة**

- مادة: علوم المهندس – شعبة العلوم والتكنولوجيات مسلك العلوم والتكنولوجيات الكهربائية

### **IV. FONCTIONNEMENT**

**NS 46**

**22** 

**3** 

- L'utilisateur tourne d'abord la clef de contact pour alimenter en énergie électrique les différents circuits et allume, par la même action, le tableau de bord sur lequel on dispose d'un indicateur de charge de la batterie et d'un second indicateur de vitesse des roues.
- Puis, il choisit le sens de marche (marche avant ou marche arrière) par action sur le levier.
- Ensuite, il appuie sur la pédale d'accélération pour atteindre la vitesse désirée.
- Enfin, il remet le levier en position du centre et coupe le contact pour arrêter le système.

# **V. SITUATIONS D'EVALUATION**

**SEV 1 : Analyse fonctionnelle et étude de la transmission de puissance [24 pts]**

# **A. Analyse fonctionnelle**

# *Tâche : Application de quelques outils de l'analyse fonctionnellle*

Dans le but d'identifier le besoin et les fonctions de service, on se propose d'appliquer au système quelques outils de l'analyse fonctionnelle.

*Question : 1. Identifier le besoin en complétant le diagramme « bête à cornes ».* **[1,75 pt]**

*Question : 2. En utilisant le tableau ci-dessous, compléter le diagramme SADT de niveau A-0 en plaçant le numéro (N°) du descriptif correspondant.* **[2,25 pts]**

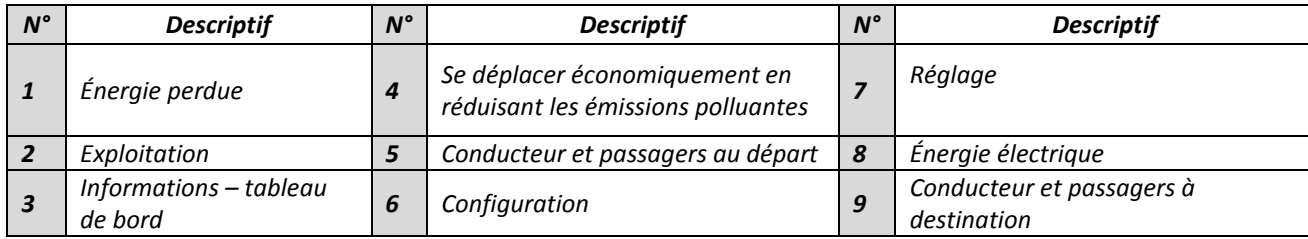

*Question : 3. En vous aidant de la description de la maquette (page 2, paragraphe III), compléter le FAST partiel.* **[2 pts]**

# **B. Étude de la transmission de puissance**

L'objectif de cette étude est la compréhension des solutions constructives et la vérification de la compatibilité du moteur de traction choisi par le constructeur.

La transmission de l'énergie à la roue se fait comme représentée sur le schéma synoptique suivant :

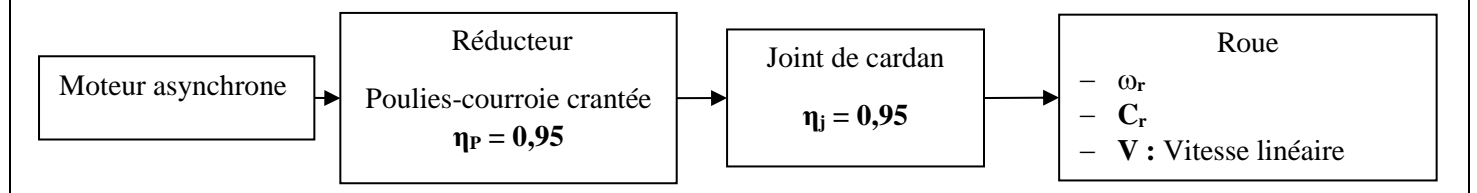

**22 4 NS 46**

االمتحان الوطني الموحد للبكالوريا - الدورة العادية 2018 – الموضوع **الصفحة** – مادة: علوم الممندس — هعرة العلوم والتكنولوجيات مسلك العلوم والتكنولوجيات الكمر بائية

# *Données :*

- $-$  Moteur :  $P_N = 1.7$  kW.
- Vitesse maximale :  $V = 60$  km/h.
- $-$  Réducteur : rapport de réduction  $k = 1/6$ ,  $(Z_1 = 12$  dents et  $Z_2 = 72$  dents).
- Roue : diamètre **D** = **560 mm**.

# *Tâche 1 : Compréhension de la solution constructive*

En se référant au document ressource **fig.2 -DRES 01-,** et à la chaine de transmission de la roue représentée sur le schéma synoptique **page 3**, répondre aux questions suivantes :

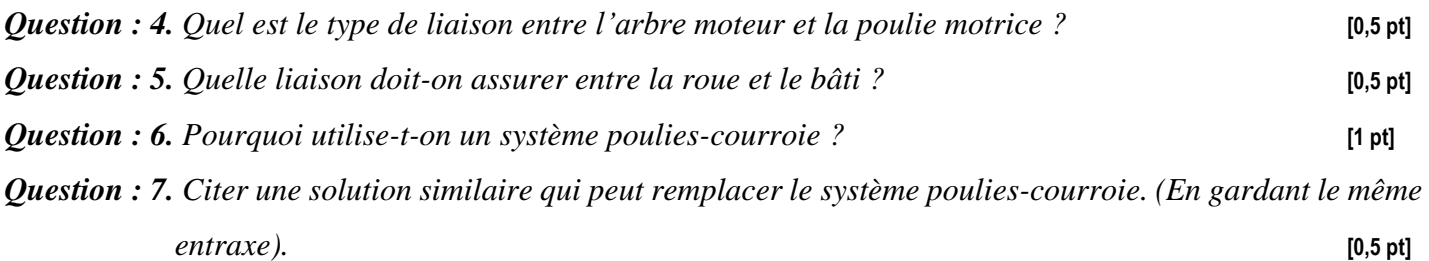

*Question : 8. Pour quelle raison le constructeur a-t-il choisi un double joint de cardan dans la transmission de puissance ?* **[1 pt]**

# *Tâche 2 : Vérification de la compatibilité du moteur de traction*

Lors des essais, on crée une situation de fonctionnement qui simule le mouvement de déplacement sur une pente d'angle **α** qui nécessite une force de traction **F<sup>T</sup> = 180 N (Figure 3-DRES 01-)**. La vitesse à ne pas dépasser sur la pente est de **30 km/h**.

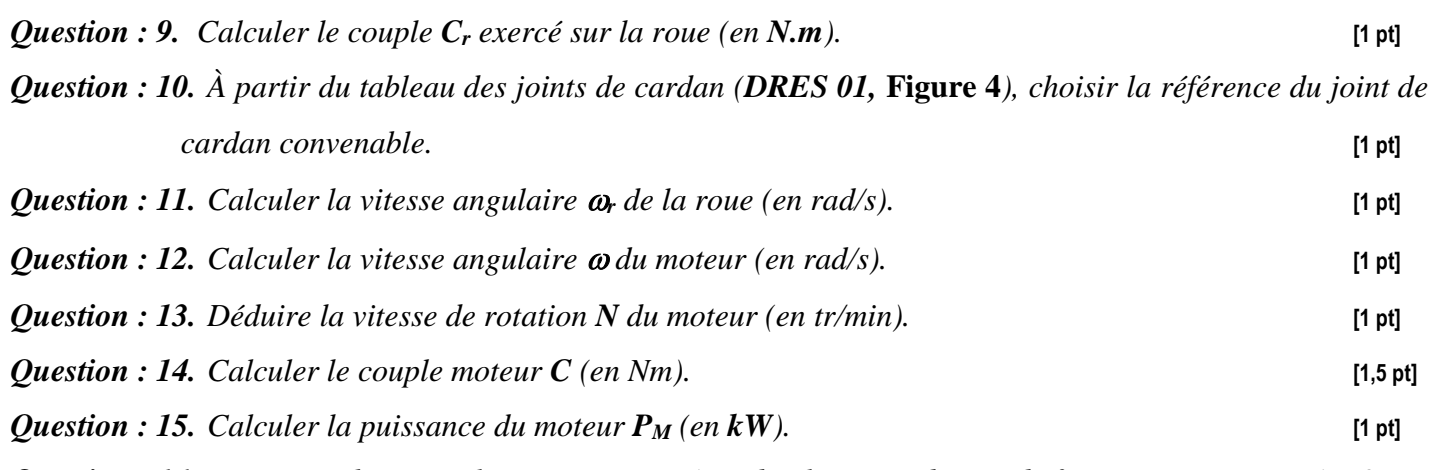

*Question : 16.Le moteur choisi par le constructeur répond-t-il aux conditions de fonctionnement exigées ?* **[1 pt]**

# *Tâche 3 : Travail graphique*

La roue étudiée doit être fixée sur un plateau par **5** vis à tête cylindrique à six pans creux (**CHc**).

*Question : 17. En vous aidant de la vue éclatée du montage de la roue, réaliser cette liaison en complétant le dessin d'ensemble partiel.* **[6 pts]**

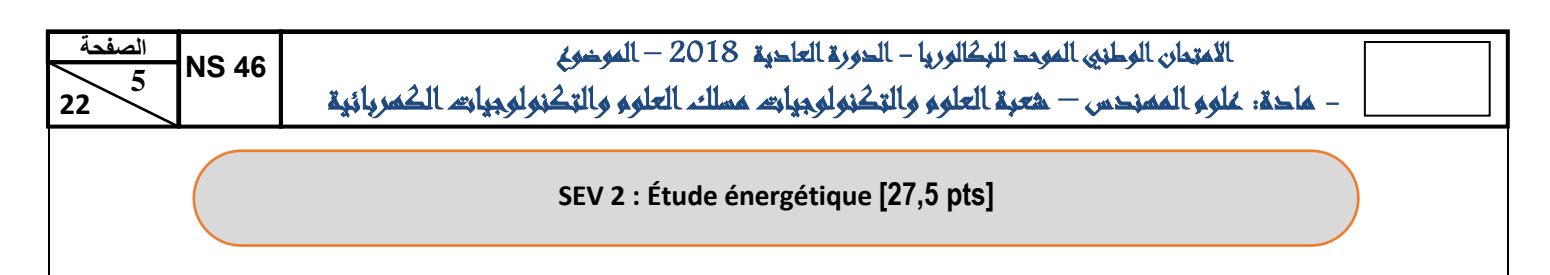

L'alimentation de la maquette est assurée par une batterie (tension  $E = 24$  V continue). Le moteur asynchrone

est alimenté par un variateur de vitesse triphasé **fig.5** :

- Tension nominale entre phases  $U = 15 V$ ;
- Courant maximal fourni par la batterie **IMax** = **200A ;**
- Fréquence nominale *f* = **123 Hz**.

Chaque phase est commandée par quatre interrupteurs électroniques **fig. 6**.

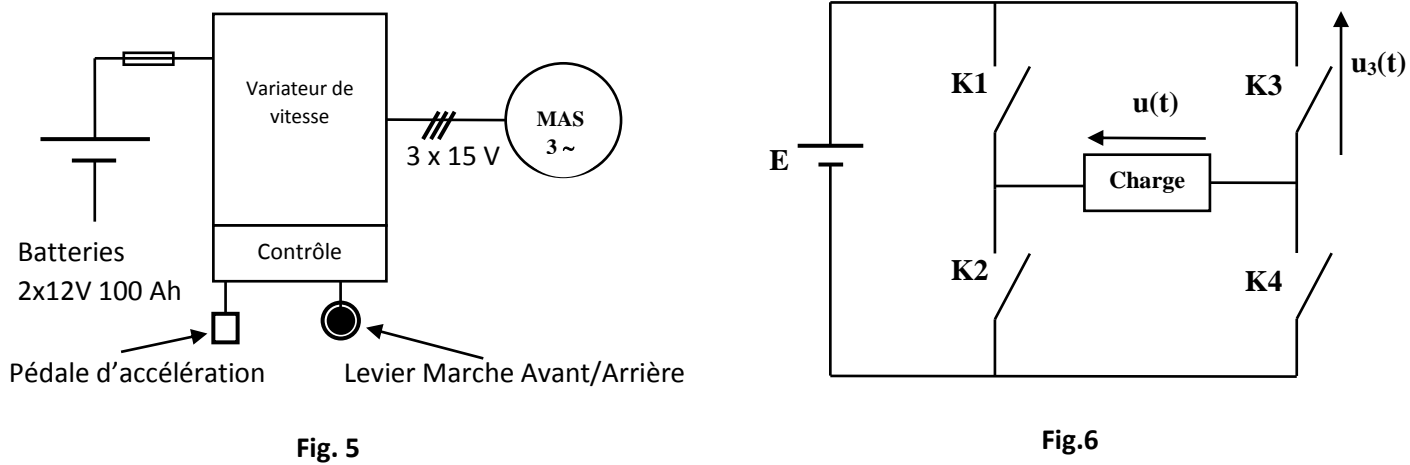

Le tableau ci-dessous indique les états de conduction des interrupteurs :

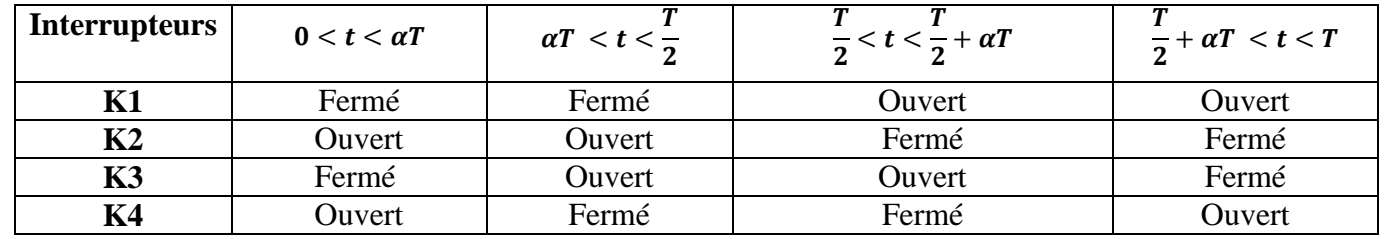

# *Tâche 1 : Étude du variateur de vitesse*

*Pour α =1/10 et f* **= 123 Hz**

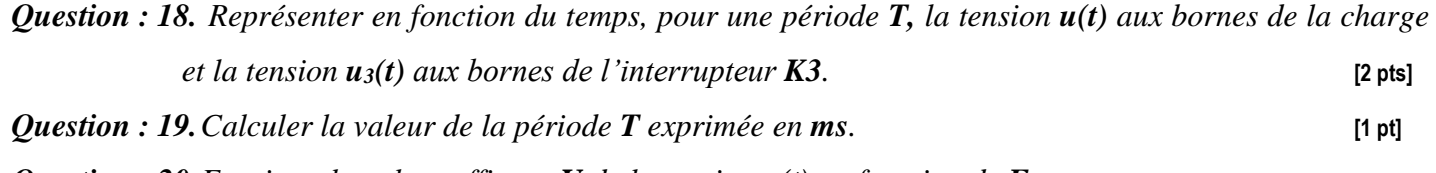

*Question : 20.Exprimer la valeur efficace U de la tension u(t) en fonction de E et α.* **[2 pts]**

*Question : 21.Déterminer, à partir du tableau de spécifications* (**DRES 02**)*, la référence du variateur de vitesse*. **[1 pt]**

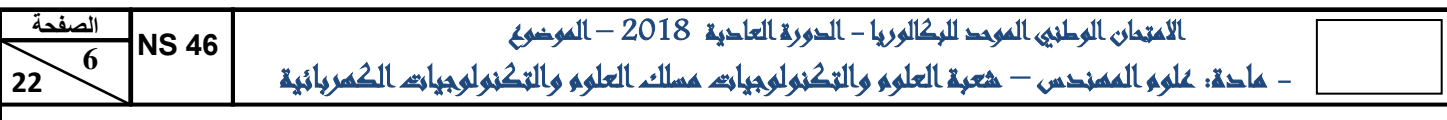

Le schéma structurel du variateur de vitesse est donné ci-dessous.

*Question : 22. Mettre une croix* ( $\boxtimes$ ) *dans la case qui correspond au <i>convertisseur entouré en trait interrompu* 

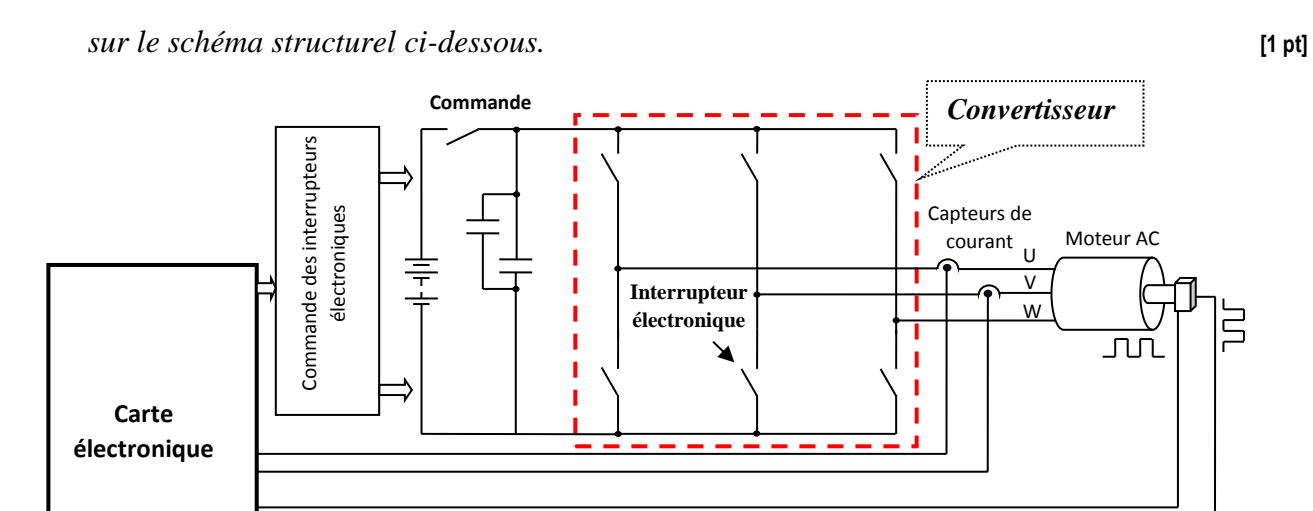

**Schéma structurel du variateur de vitesse**

*Question : 23. Quelle est la conversion réalisée par ce convertisseur ?* **[1 pt]** *Question : 24.Proposer un composant qui peut remplacer l'interrupteur électronique.* **[1 pt]**

### *Tâche 2 : Raccordement du variateur à ses composants annexes*

Il est nécessaire d'assurer le raccordement du variateur à ses composants annexes. Une documentationconstructeur sur les différentes possibilités de connexion vous est fournie **DRES 02**. Le schéma de raccordement incomplet vous est fourni également en document réponse.

*Question : 25. Représenter les connexions pour raccorder au variateur de vitesse :* **[4 pts]**

- *le moteur asynchrone triphasé.*
- *- la batterie.*
- *- la pédale d'accélérateur électronique sachant que le montage est du type potentiométrique 3 fils.*
- *- les contacts permettant de commander les sens Avant et Arrière de la maquette (la logique de*
- *commande est positive).*

# *Tâche 3 : Étude du moteur*

Le moteur de la maquette est de type asynchrone triphasé à cage. Ce moteur est associé à un variateur de vitesse électronique type **MLI**.

### **Données techniques du moteur :** Référence **DLGF90110**

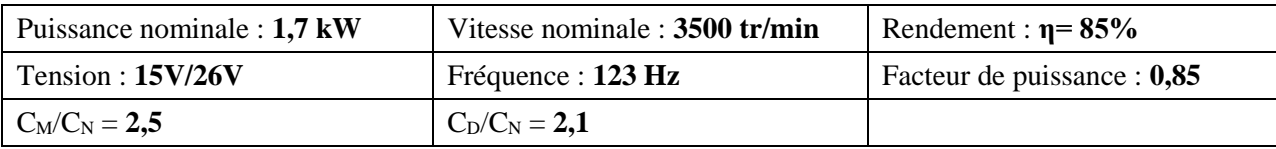

Avec :  $C_M$  = couple maximal,  $C_N$  = couple nominal,  $C_D$  = couple de démarrage.

*Question : 26. Sachant que la vitesse de synchronisme n<sup>s</sup> est de 3690 tr/min, quel est alors le nombre de pôles du moteur ?* **[1 pt]**

**7**  االمتحان الوطني الموحد للبكالوريا - الدورة العادية 2018 – الموضوع **الصفحة** - مادة: علوم المهندس – شعبة العلوم والتكنولوجيات مسلك العلوم والتكنولوجيات الكهربائية **NS 46** *Question : 27. Préciser le couplage des enroulements du moteur (U = 15V). Justifier votre réponse.* **[1,5 pt]**

*Question : 28.Représenter sur le schéma le couplage des enroulements conformément à la réponse apportée à la question précédente.* **[2 pts]**

*Question : 29.* $\hat{A}$  *partir des données techniques fournies, calculer le couple nominal*  $C_N$  *du moteur.* [1,5 pt]

*Question : 30. Calculer le couple maximal CM, le couple de démarrage C<sup>D</sup> et la vitesse de synchronisme Ω<sup>s</sup> en rad.s-1 .* **[1,5 pt]**

Au démarrage et dans les conditions extrêmes de fonctionnement, le couple résistant **C<sup>R</sup>** est de **40 N.m**.

*Question : 31.Est-ce que le démarrage est possible ? Justifier votre réponse.* **[2 pts]**

On donne la caractéristique mécanique **C=***f***(Ω)** lorsque le moteur est alimenté sous une tension nominale **U =15V** à fréquence nominale *f* **=123 Hz**.

Question : 32. Indiquer sur la caractéristique mécanique les points correspondant à  $C_M$ ,  $C_D$ ,  $C_N$  et  $\Omega_S$ . [2 pts]

# *Tâche 4 : Choix du fusible*

**22** 

La protection de la ligne de puissance du moteur est assurée par un fusible de calibre **100 A**. La documentation technique donnant les courbes de fusion des fusibles vous est fournie en page **20**, le courant maximal dans le circuit de puissance est de **120 A**.

*Question : 33.Justifier à l'aide de la documentation technique que le fusible est bien choisi.* **[1 pt]** Un défaut dans le circuit de puissance entraîne l'augmentation du courant de ligne à une valeur de **250** A.

*Question : 34.Tracer sur les courbes le point de fusion correspondant ;* **[1 pt]**

*Question : 35.Déterminer le temps de réponse du fusible.* **[1 pt]**

**SEV 3 : Étude partielle de la chaîne d'information [28,5 pts]**

# *Tâche 1 : Acquisition, linéarisation et conditionnement du signal*

Les batteries fournissent un rendement énergétique optimal à des températures de fonctionnement très précises. La surveillance et la régulation de leur température empêchent leurs éléments de surchauffer. C'est dans ce but que plusieurs modèles de batteries sont équipés de capteurs de température.

# **Acquisition de la température**

Le capteur de température (voir image ci-dessous), objet de l'étude, est à base d'une thermistance **CTN**. On admet que la résistance de la **CTN** varie en fonction de la température selon la loi suivante :

$$
R_C = R_0. e^{4300.(\frac{1}{\theta + 273} - \frac{1}{298})}
$$

Avec :

- $\theta$ : température en  $\mathbf{C}$  ;
- $R_0 = 10 \text{ k}\Omega$  *est la résistance à la température*  $\theta_0 = 25 \text{ }^{\bullet}C$ ;
- *e : base du logarithme népérien.*

*Question : 36. Calculer la valeur numérique de*  $\mathbb{R}_C$  *pour*  $\theta = 35 \text{ }^{\bullet}C$ *;* [1 pt]

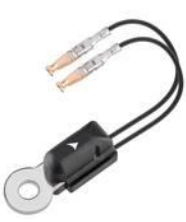

*Capteur de température*

#### **Linéarisation dans une plage donnée**

**NS 46**

La variation de la **CTN** en fonction de la température n'est pas linéaire. L'une des méthodes de linéarisation d'une **CTN**, consiste à lui associer en parallèle une résistance **R<sup>p</sup>** constante.

La résistance équivalente s'écrit alors :

$$
R_u(\theta) = \frac{R_c(\theta).R_p}{R_c(\theta)+R_p} \qquad \qquad \frac{Rc}{\theta} \qquad \qquad \left| \begin{array}{ccc} & & \\ & R_p & & \\ & & \\ & & & \end{array} \right| \qquad \qquad Ru \qquad \qquad \left| \begin{array}{ccc} & & \\ & R_p & & \\ & & & \end{array} \right|
$$

### **Choix de R<sup>P</sup>**

**22** 

**8** 

La valeur optimale de  $\mathbb{R}_P$  est celle qui annule la dérivée seconde de  $\mathbb{R}_u$  ( $\theta$ ) pour  $\theta = \theta_u$  (linéarisation autour de  $\theta_u$ ).

Cette condition se traduit par :

$$
R_p = R_c(\theta_u) \cdot \frac{(3754 - 2. \theta_u)}{(4846 + 2. \theta_u)}
$$

**Question : 37.** Pour  $R_{C(35,C)} = 6,30 k\Omega$ , calculer la valeur de  $R_P$  qui permet la linéarisation de la C.T.N autour *de la température*  $\theta_u = 35$  *°C ;* [1 pt]

Question : 38. Pour  $R_p = 4.7 k\Omega$  et  $R_c = 6.30 k\Omega$ , quelle est la valeur numérique de  $R_u$  à  $\theta_u = 35$  °C. [1 pt]

### Linéarité sur l'intervalle ( $0^{\circ}$ C,  $70^{\circ}$ C) pour Rp = 4,  $7$  k $\Omega$  **:**

*La figure ci-contre représente la courbe de variation de la résistance Ru en fonction de la température, linéarisée autour de*  $\theta_u = 35^{\circ}C$  *(on peut l'assimiler à une droite).* 

On peut alors écrire  $\mathbf{R}_u$  ( $\theta$ ) sous la forme :  $\mathbf{R}_u$  ( $\theta$ ) =  $\mathbf{a}$ .  $\theta$  +  $\mathbf{b}$ 

*Question : 39.Calculer alors les cœfficients a et b (a en Ω / °C et b en Ω) ;* **[2 pts]**

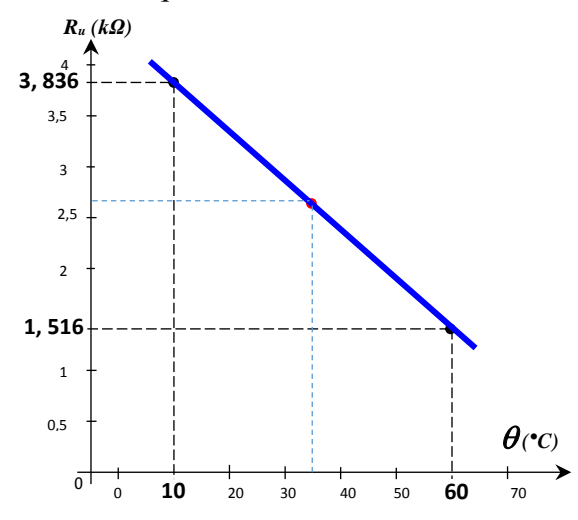

 $\overline{1}$ 

### **Conditionnement du signal :**

Le circuit de conditionnement du signal (figure ci-dessous) fournit une tension, proportionnelle à la tension aux

bornes de la résistance *Ru()*.

On considère ce qui suit :

- Les amplificateurs opérationnels **AO1** et **AO2** sont supposés parfaits ;
- Le montage autour du transistor  $T_1$  réalise un générateur de courant constant  $I_0 = 0.5$  mA;
- La résistance  $R_u(\theta)$  est caractérisée par :  $R_u(\theta) = -46.4$ .  $\theta + 4300$  avec  $(R_u \text{ en } \Omega \text{ et } \theta \text{ en } {}^{\circ}\text{C})$ ;
- **UREF** est une tension continue de référence.

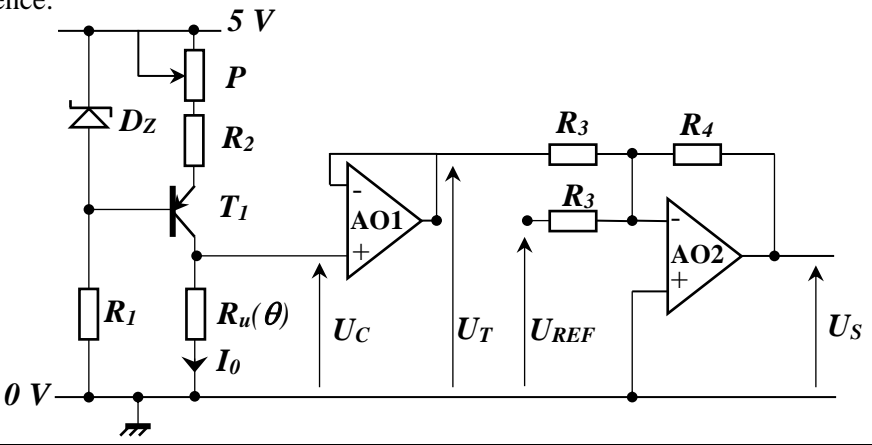

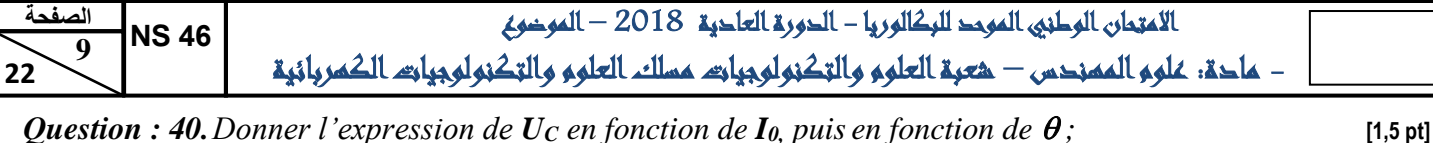

*Question : 41. Sachant que :*  $U_T = U_C$ *, montrer que*  $U_S = -\frac{R4}{R^2}$  $\frac{R+1}{R3}$ .  $(U_C + U_{REF})$ . [2,5 pts]

*Question : 42. Déduire des relations précédentes, l'expression de la tension*  $U_s$  *en fonction de*  $\theta$ *.* [1 pt] *Question : 43. Mettre l'expression de la tension*  $U_S$  *sous la forme :*  $U_S = K$ *.*  $\theta + Y$ *. Préciser les expressions de K et de Y et déterminer la valeur de la tension UREF qui annule la constante Y.* **[2,5 pts]**

### $P_{Our} U_S = K$ .  $\theta$  *et*  $R_3 = 10 k\Omega$  *:*

*Question : 44.Déterminer la valeur de K en mV/°C pour avoir US égale à 5 V à une température de 50 °C, en déduire la valeur numérique de R4.* **[2 pts]**

### *Tâche 2 : Commande de l'onduleur*

Dans cette partie, on étudie une technique de génération d'un signal **MLI** (Modulation de Largeur d'Impulsion) par le microcontrôleur **PIC 16F877**. Le signal **MLI** est un signal **TOR** dont le rapport cyclique est une image de la tension *u* de commande, appliquée à l'entrée **RA0** du **PORTA** du microcontrôleur.

Le schéma de principe de cette commande est le suivant :

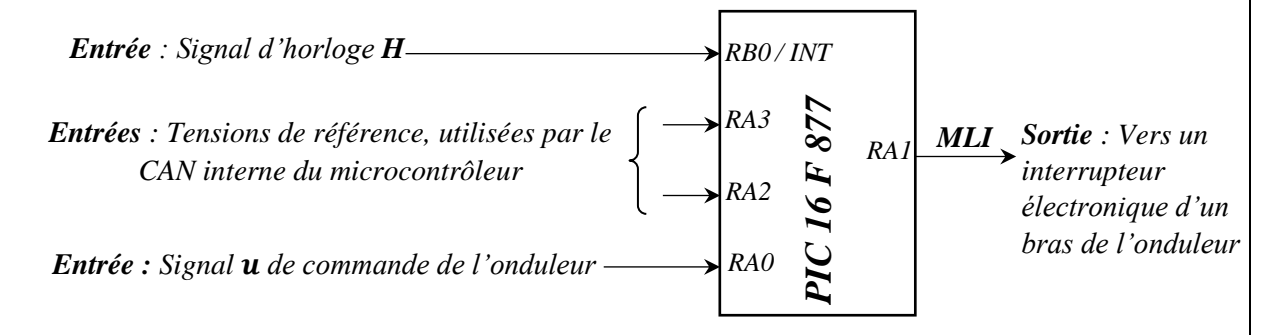

#### **Principe :**

**Sp** est un signal en dents de scie interne généré par le microcontrôleur tel que :

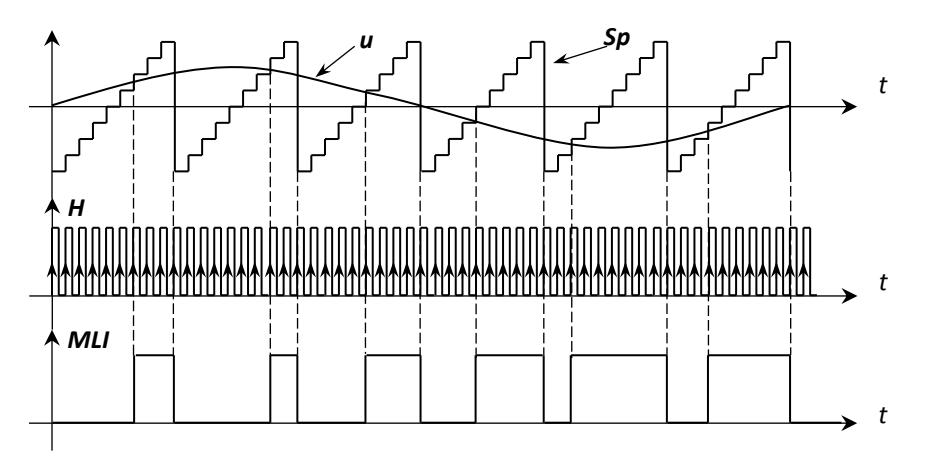

**H** est le signal d'horloge de synchronisation, appliqué à l'entrée d'interruption **RB0/INT** du microcontrôleur. **Cp** est un compteur **8 bits** (registre interne), incrémenté à chaque front montant du signal **H**. La routine d'interruption consiste alors, à incrémenter le contenu de la case mémoire **Cp** qui simule le signal **Sp** en dents de scie. **N** est l'image numérique de la tension *u* de commande ; *u* est convertie par le module **C.A.N** (Convertisseur Analogique Numérique) intégré au **PIC16F877**.

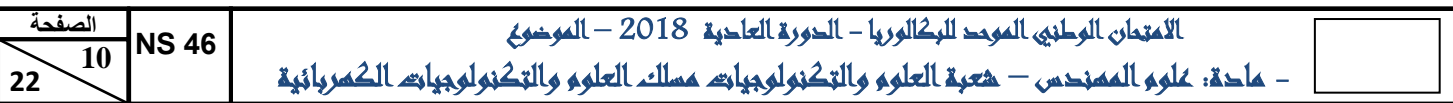

En comparant C**p** à **N** (Nombre fourni par le **CAN** intégré au **PIC 16F877**), on pourra générer le signal **MLI** commandant un interrupteur électronique d'un bras de l'onduleur.

L'algorithme de cette commande est le suivant :

- $\bullet$  Si  $\mathbf{Cp} > \mathbf{N}$ , alors **MLI** = 1;
- $\bullet$  Sinon **MLI** = 0.

Le sous-programme **″Conversion″** est un sous-programme qui permet de convertir le signal de commande **u** en un nombre **N** sur **8 bits**, stocké dans la case mémoire appelée **Val\_u**.

On donne ci-dessus l'organigramme de la commande d'un bras de l'onduleur.

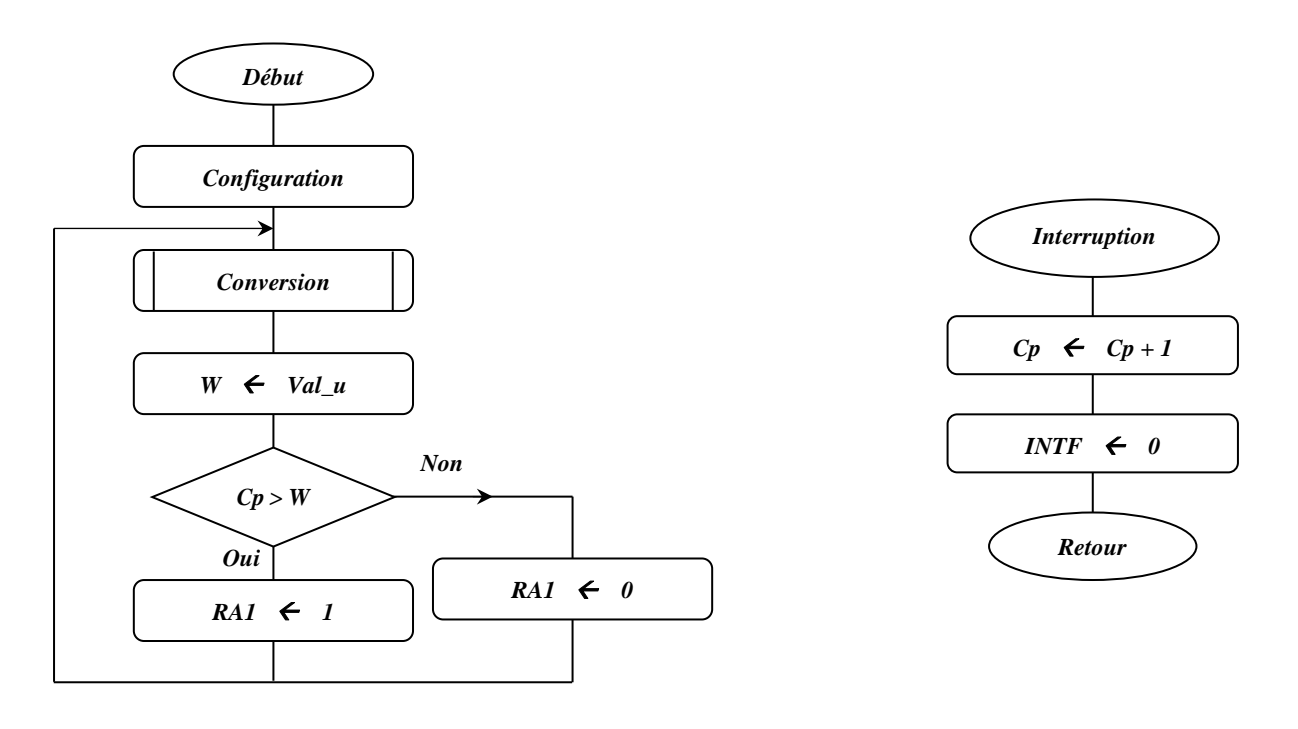

*Question : 45.En vous aidant du jeu d'instructions fourni en DRES 03, compléter le programme assembleur correspondant.* (*Les bits non utilisés de TRISA et TRISB sont à 0*) **[8 pts]**

# *Tâche 3 : Communiquer les informations*

Une voiture comporte en général plusieurs capteurs et actionneurs. Pour réduire de manière significative le coût de câblage, il fallait définir des **bus séries** simplifiant énormément l'intégration des fils dans le châssis.

# **Architecture générale d'un réseau dans une voiture**

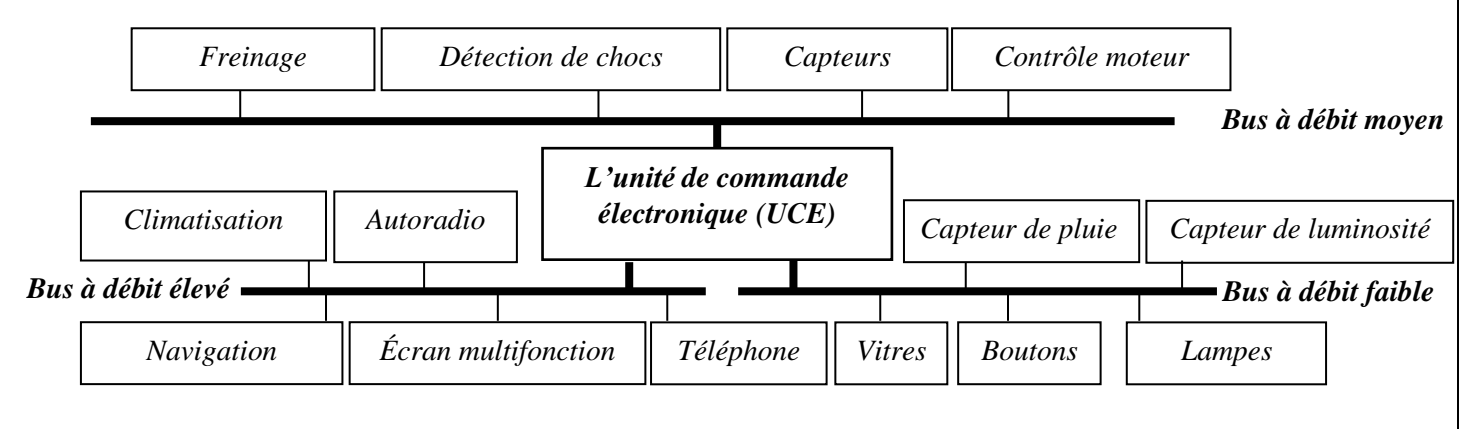

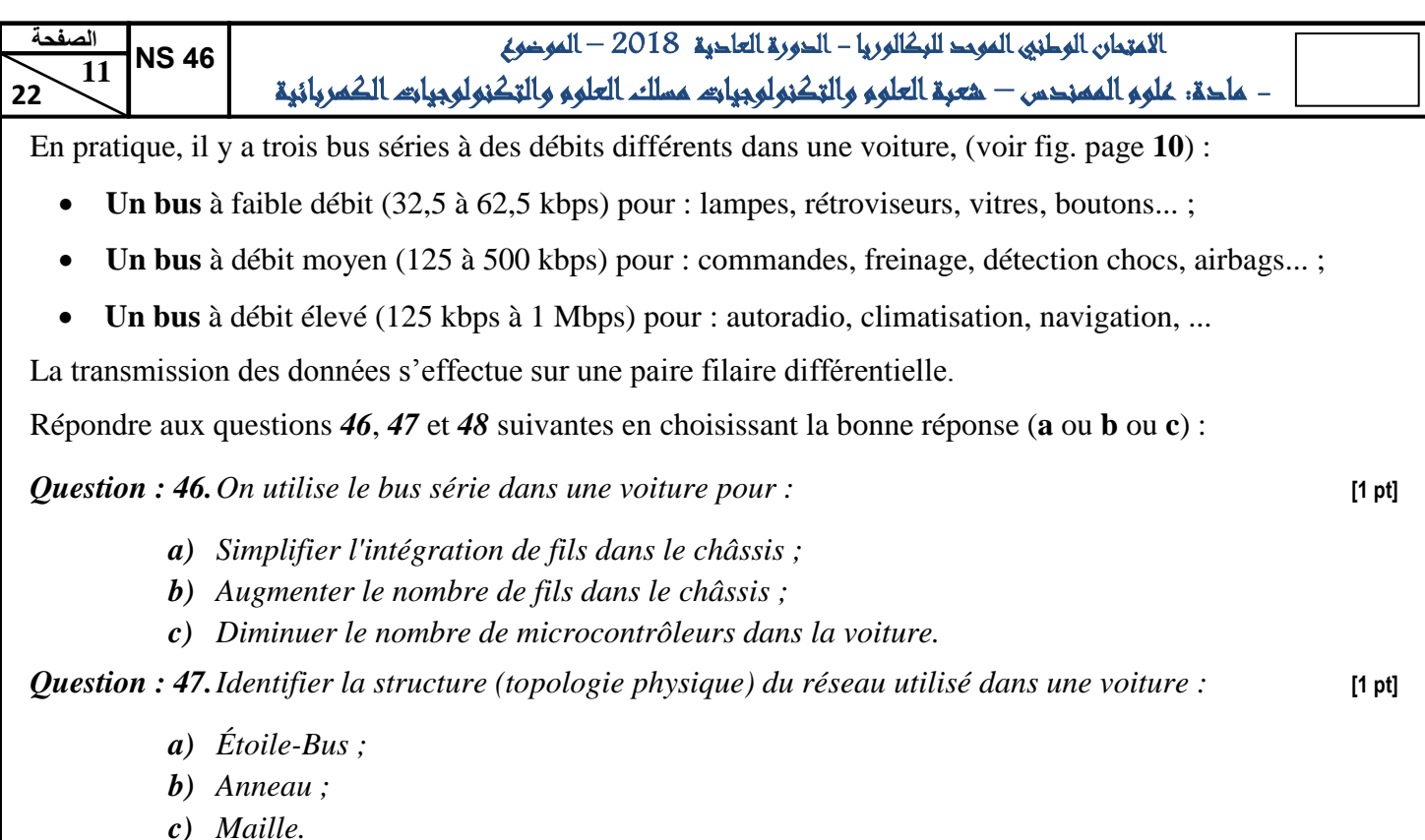

*Question : 48.On utilise une liaison différentielle pour :* **[1 pt]**

- *a) Avoir une meilleure immunité face aux perturbations électromagnétiques ;*
- *b) Augmenter le débit dans le réseau ;*
- *c) Diminuer les collisions dans le réseau.*

### **Format d'une Trame de Données :**

La trame de données dans ce bus, se décompose en **7** champs différents :

*Bus inoccupé*

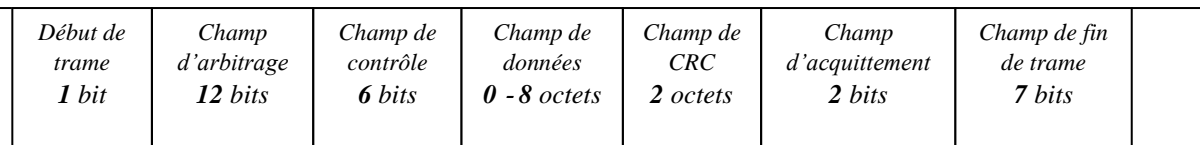

- Le début de trame SOF (Start Of Frame), **1 bit** (0 logique) ;
- Le champ d'arbitrage, **12** bits ;
- Le champ de contrôle, **6** bits ;
- Le champ de données, **0** à **64** bits ;
- Le champ de **CRC** (Cyclic Redundancy Code), **16** bits ;
- Le champ d'acquittement (Acknoledge), **2** bits ;
- Le champ de fin de trame EOF (End Of Frame), **7** bits (1 logique).

*Question : 49.Déterminer le nombre de capteurs/actionneurs TOR (Tout Ou Rien) qu'un nœud peut gérer dans* 

*une seule trame de données ;* **[1 pt]**

*Question : 50.Déterminer alors, la longueur (nombre de bits) minimale et la longueur maximale d'une trame de données.* **[2 pts]**

*Bus inoccupé*

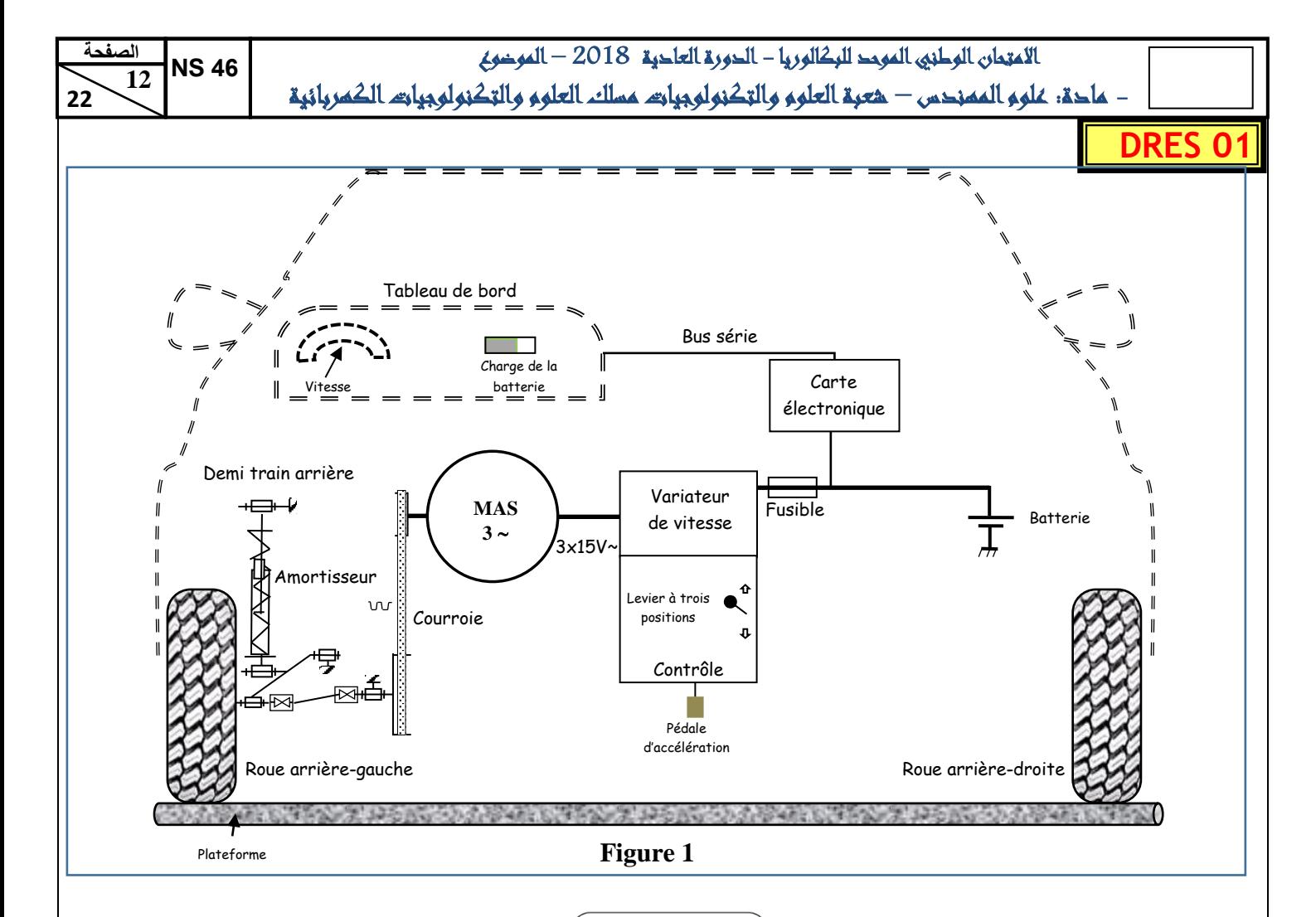

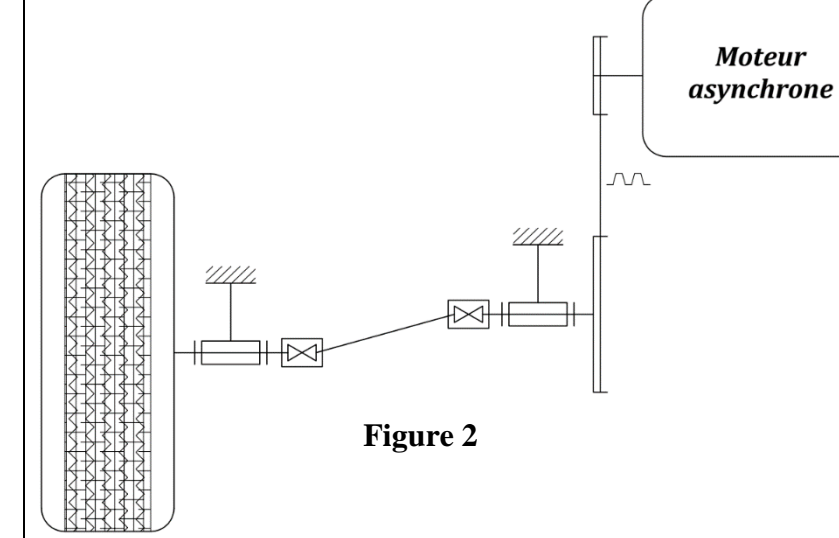

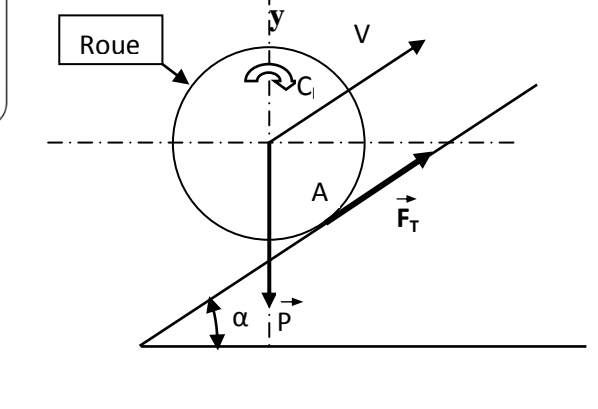

**Figure 3**

| <b>Référence</b> |               | Couple      |
|------------------|---------------|-------------|
| Joint simple     | Joint double  | max.<br>N.m |
| PA 22            |               | 10          |
| PA 26            | <b>PPA 26</b> | 18          |
| PA 32            | <b>PPA 32</b> | 35          |
| PA 40            | <b>PPA 40</b> | 60          |
| PA 50            | <b>PPA 50</b> | 100         |
| PA 63            | <b>PPA 63</b> | 150         |

**Figure 4 :** *Tableau de joints de cardan*

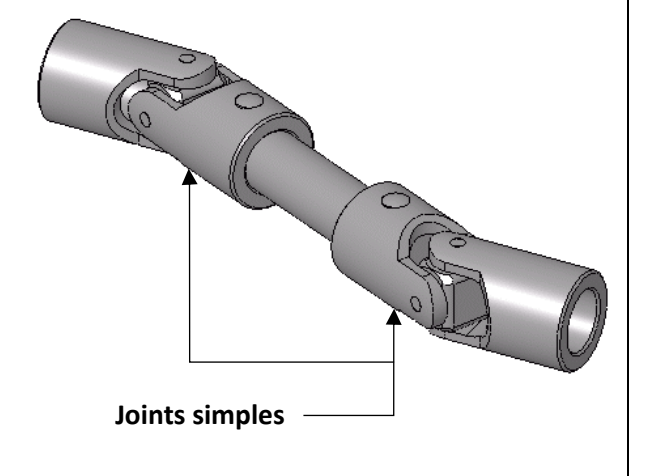

**DRES 0** 

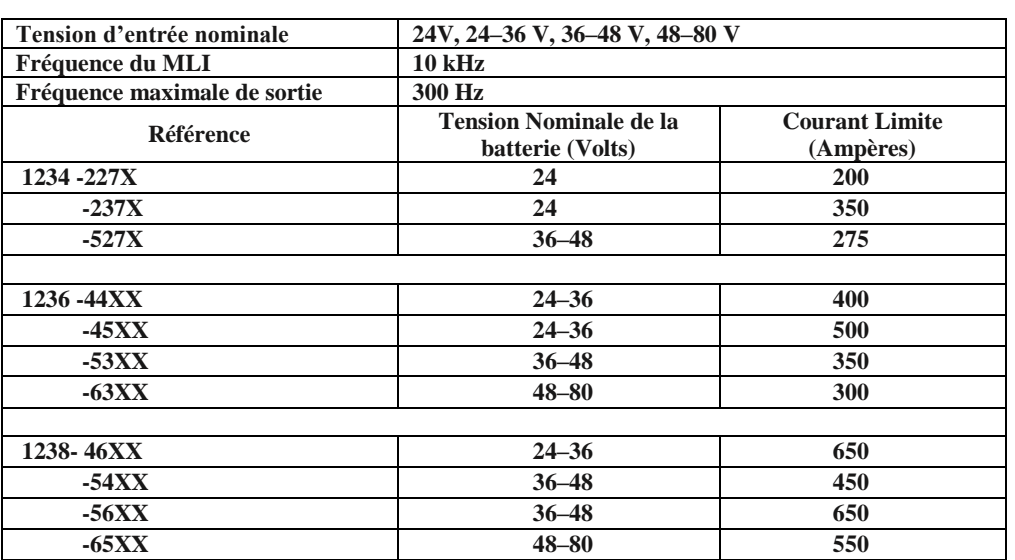

### *Tableau de spécifications : 1234/36/38 Controllers*

#### *Tableau de raccordement du variateur à ses composants annexes*

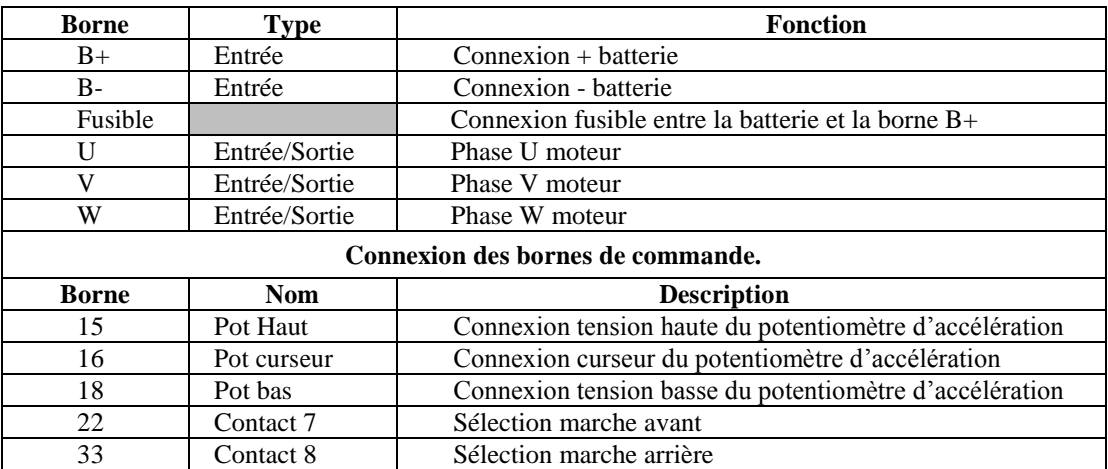

#### *Connexion du potentiomètre d'accélération*

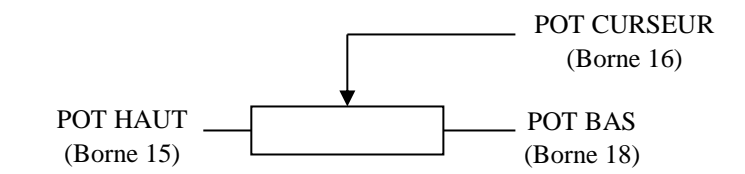

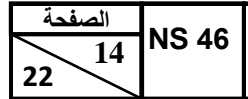

# االمتحان الوطني الموحد للبكالوريا - الدورة العادية 2018 – الموضوع **الصفحة**

- مادة: علوم المهندس – شعبة العلوم والتكنولوجيات مسلك العلوم والتكنولوجيات الكهربائية

### *1. Jeu d'instructions du microcontrôleur 16F877 :*

**DRES 03**

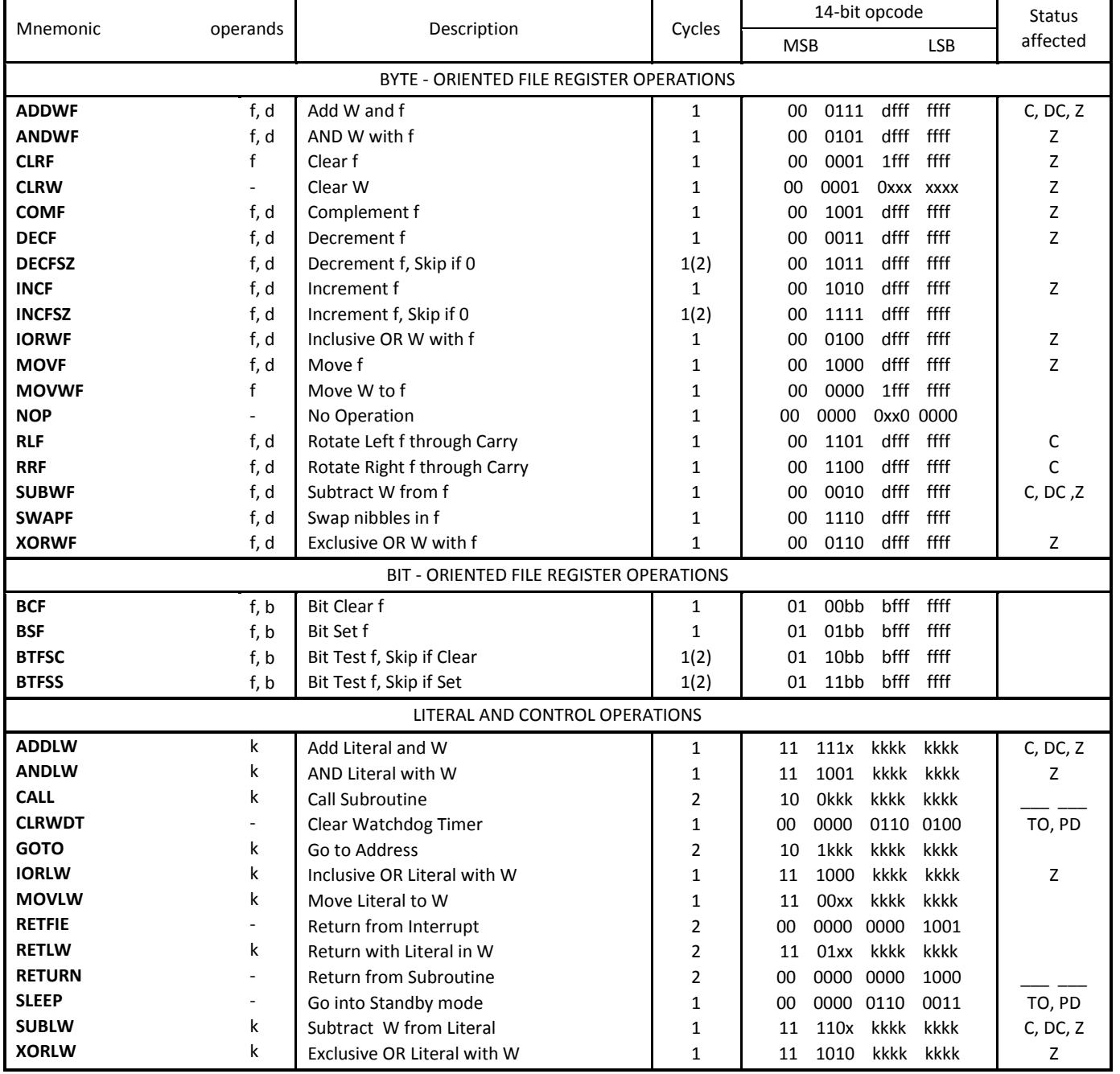

#### *2. Configuration des PORTS :*

*Tous les ports sont pilotés par deux registres : TRISx et PORTx*

- *Le registre TRISx, c'est le registre de direction. Il détermine si le PORTx ou certaines lignes de Port sont en entrée ou en sortie. L'écriture*  d'un 1 logique correspond à une entrée (1 comme Input) et l'écriture d'un 0 logique correspond à une sortie (0 comme Output) ;
- *Les registres TRISx appartiennent à la BANQUE 1 des SFR. Lors de l'initialisation du µC, il ne faut pas oublier de changer de banque mémoire pour les configurer ;*

#### *3. Description du registre d'état STATUS :*

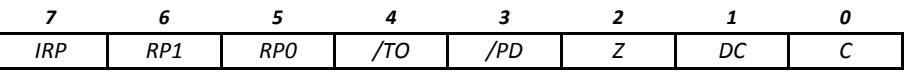

- *Pour les opérations de soustraction, le bit d'état C se positionne à :*
	- *0 si le résultat de la dernière opération est négatif ;*
	- *1 si le résultat de la dernière opération est positif.*
	- *Pour le passage entre les BANQUE 0 et 1, on positionne les bits correspondants comme suit :*
		- $\checkmark$  **RP1 RP0** = 00  $\to$  Accès à la **BANQUE** 0 ;
		- $\checkmark$  **RP1 RP0** = 01  $\to$  Accès à la **BANQUE** 1.

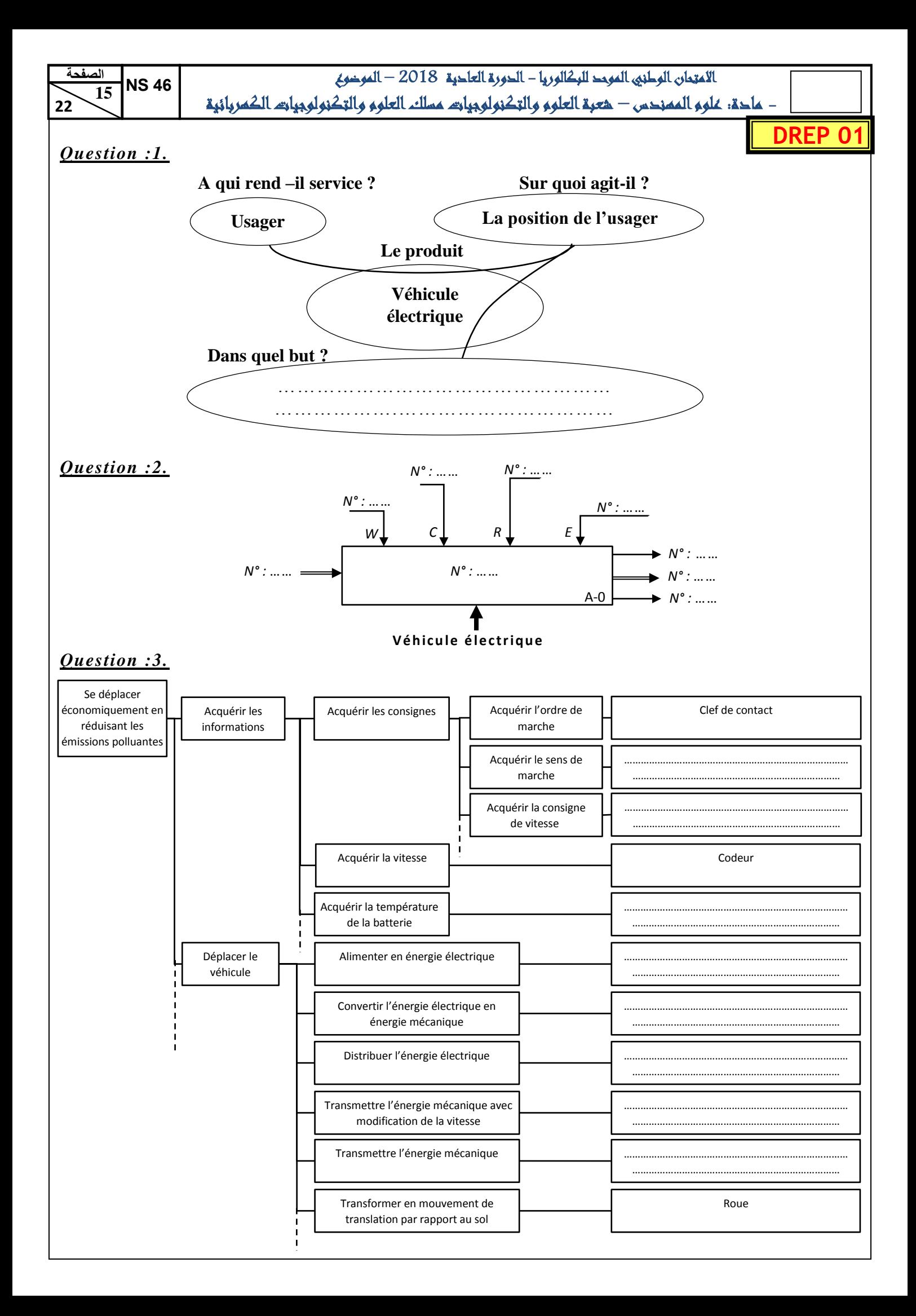

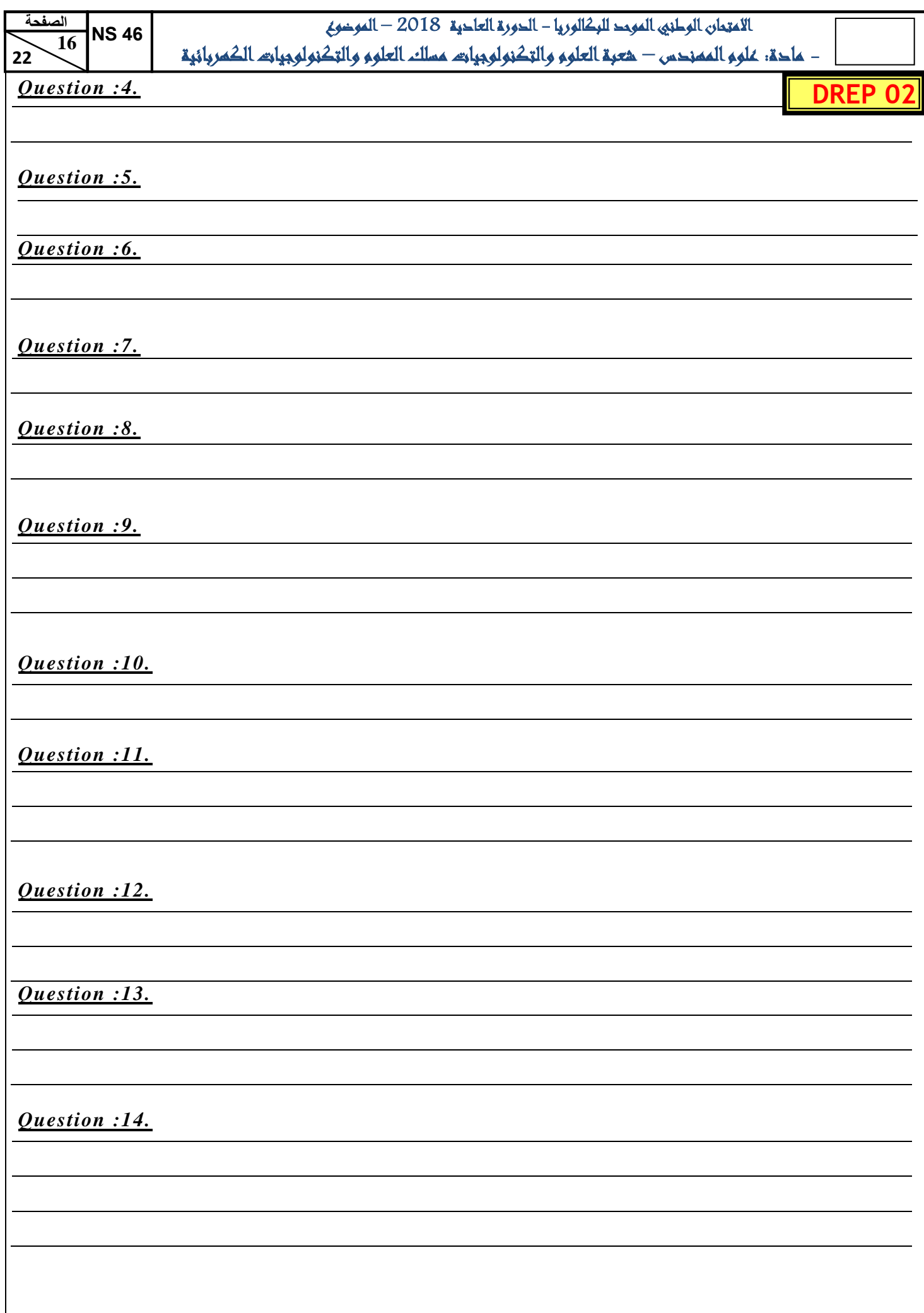

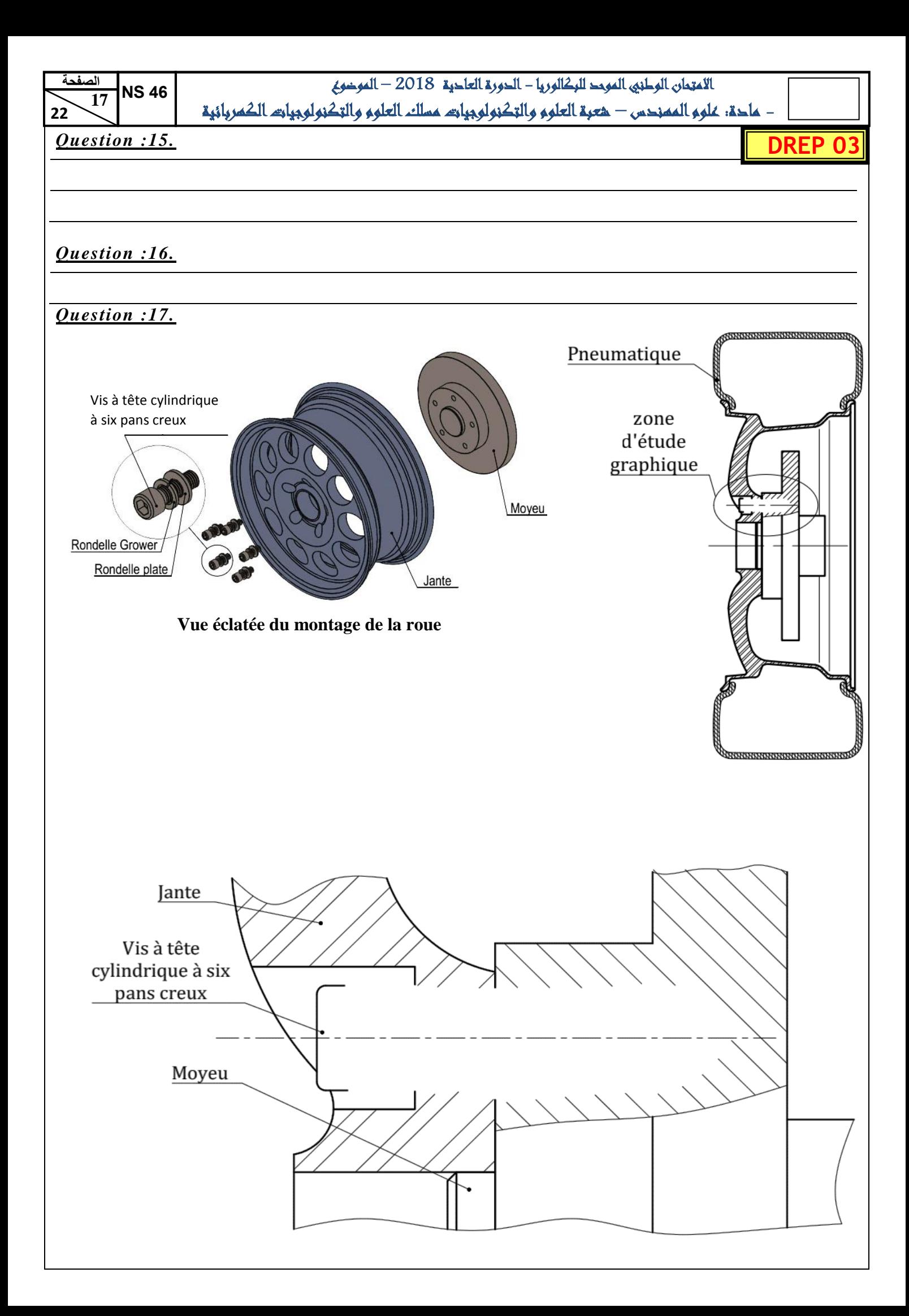

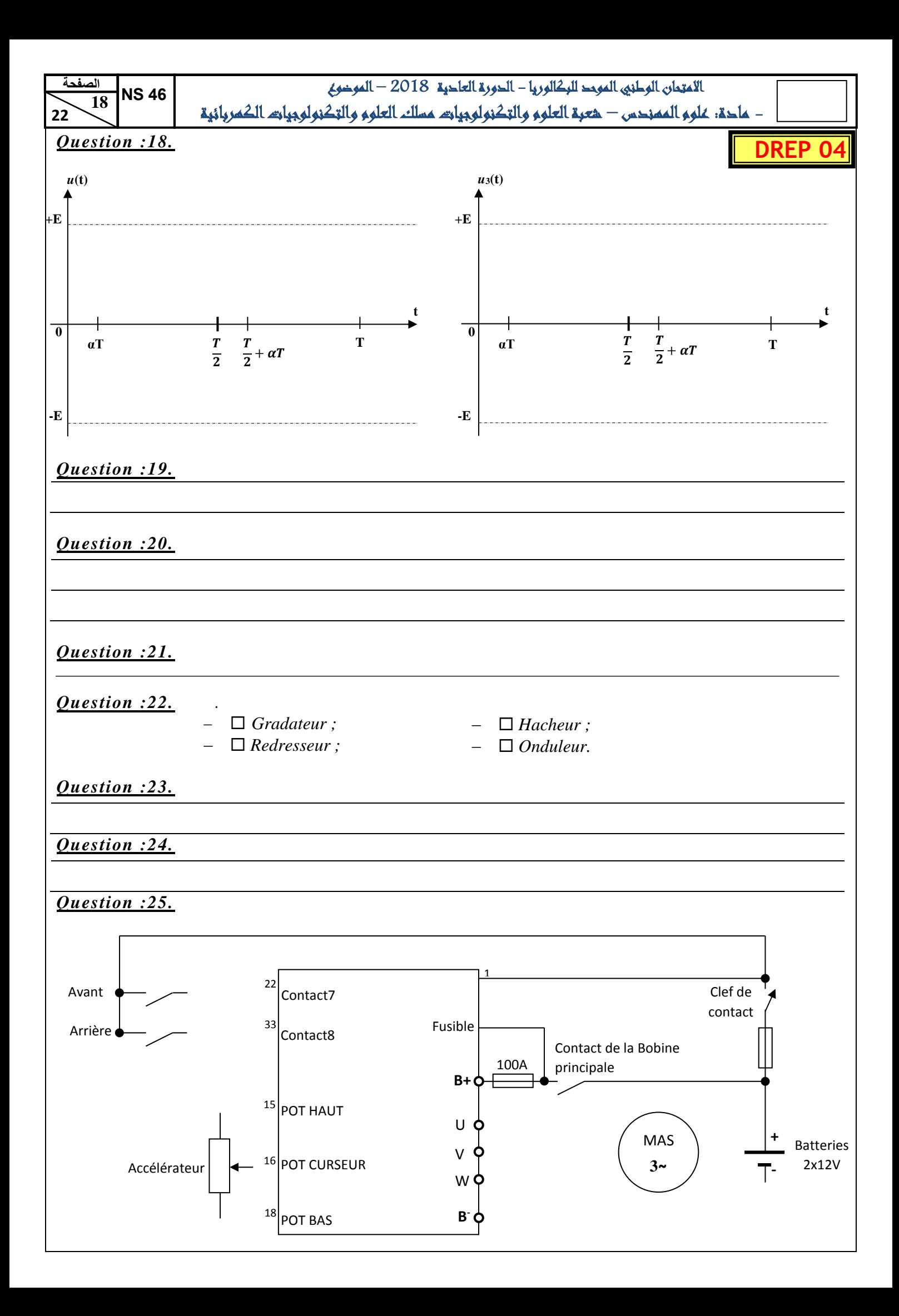

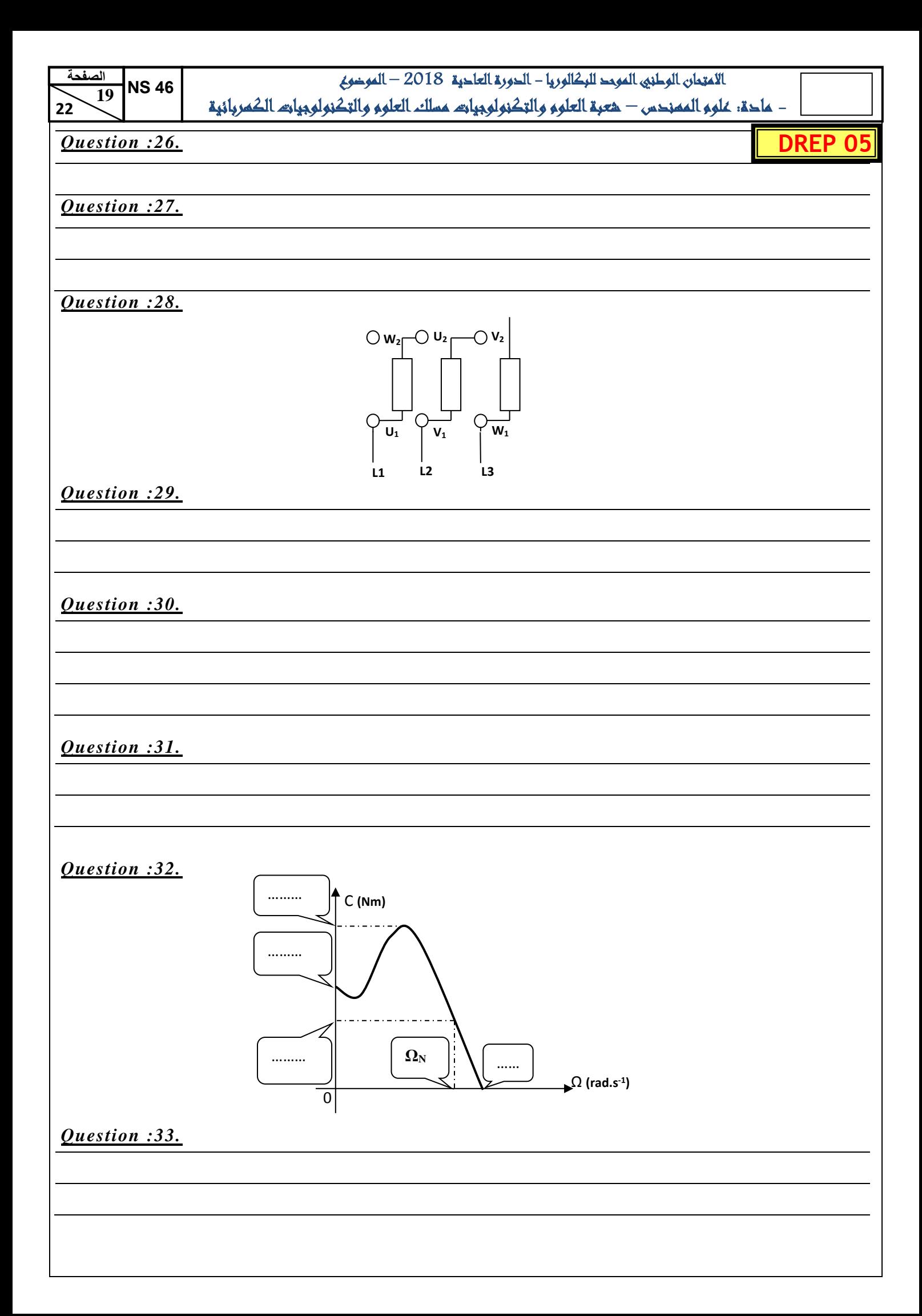

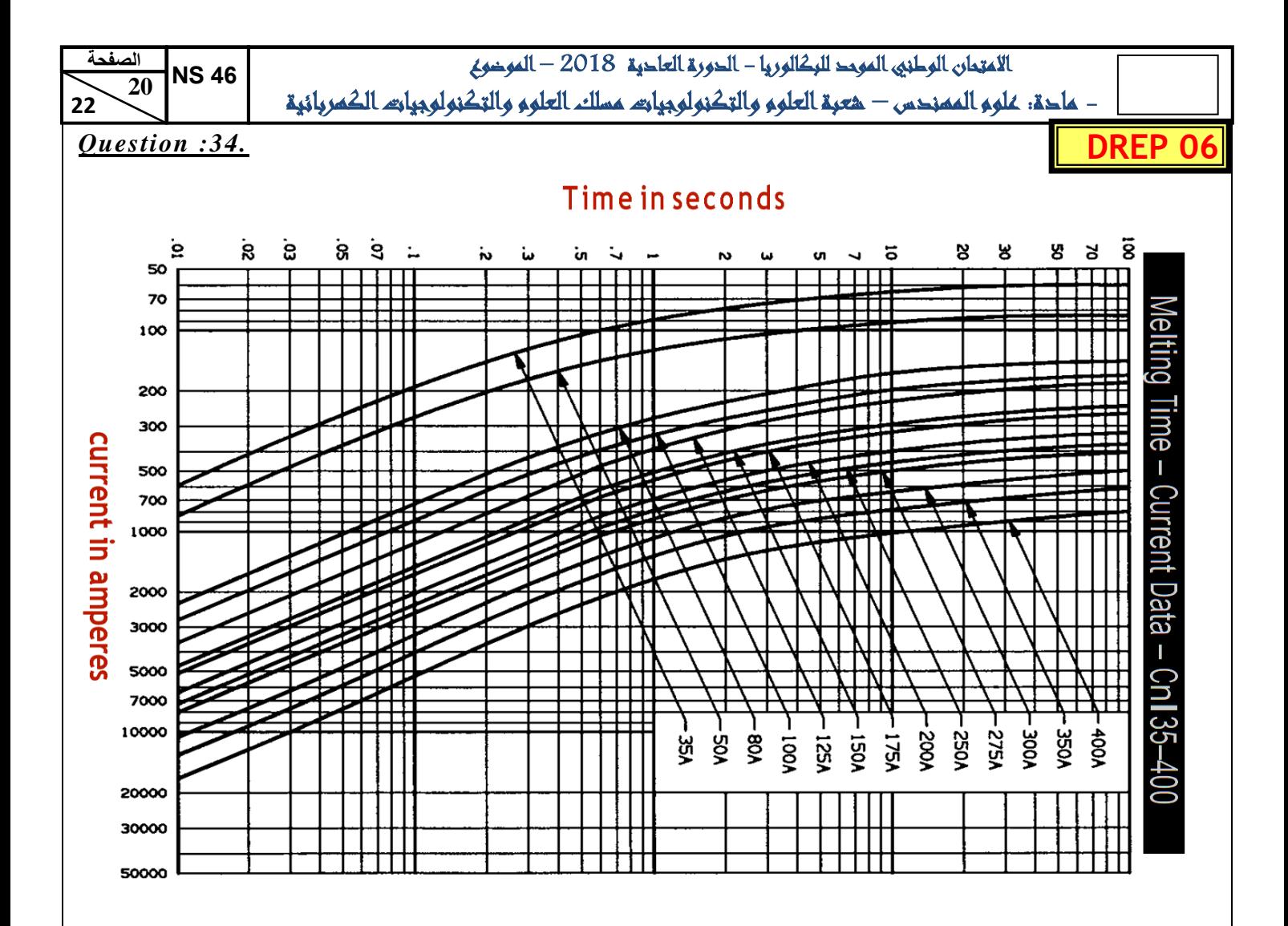

# *Question :35.*

*Question :36.*

*Question :37.*

*Question :38.*

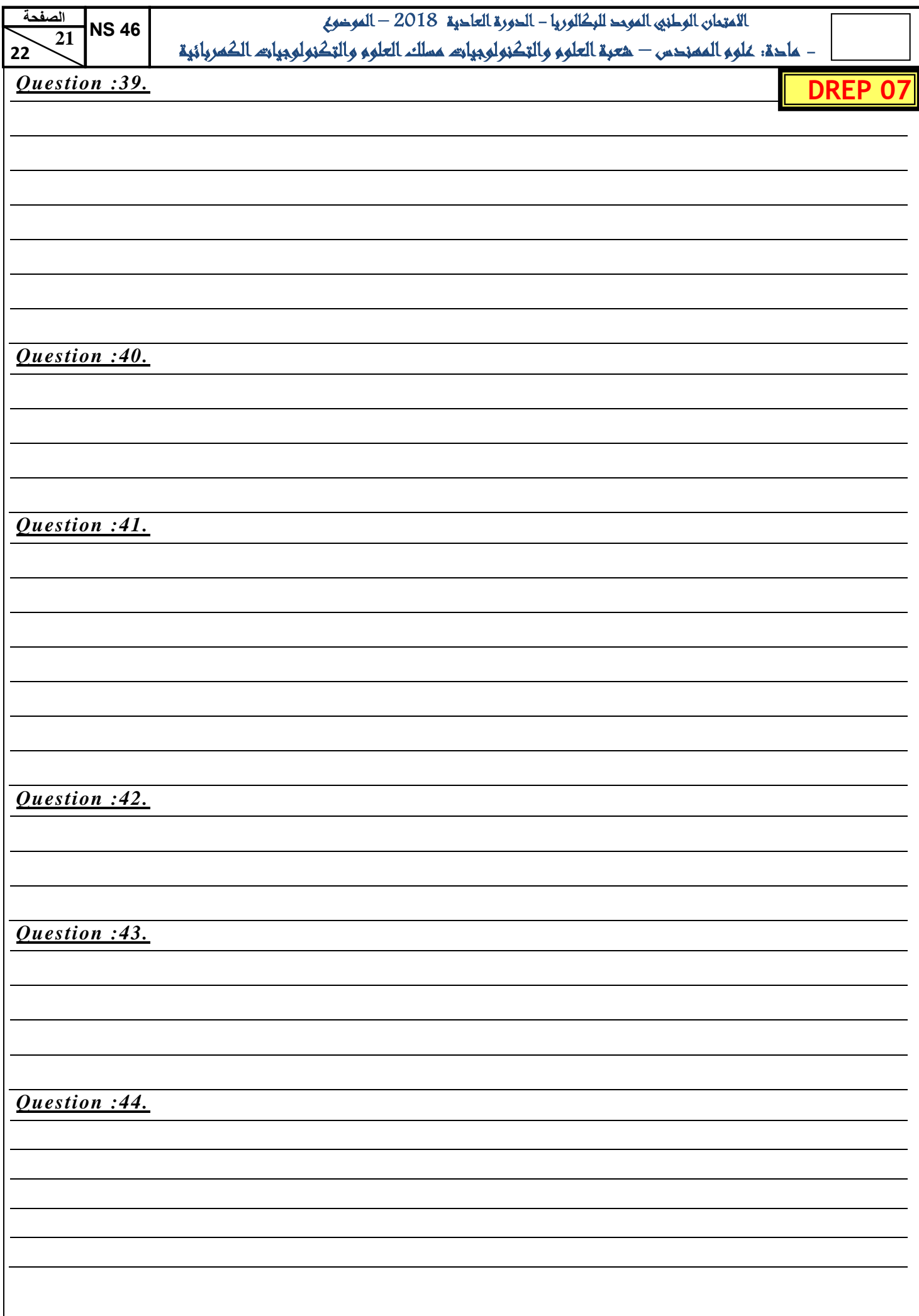

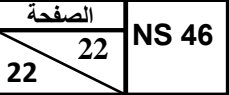

*Question :45.* 

**DREP 0** 

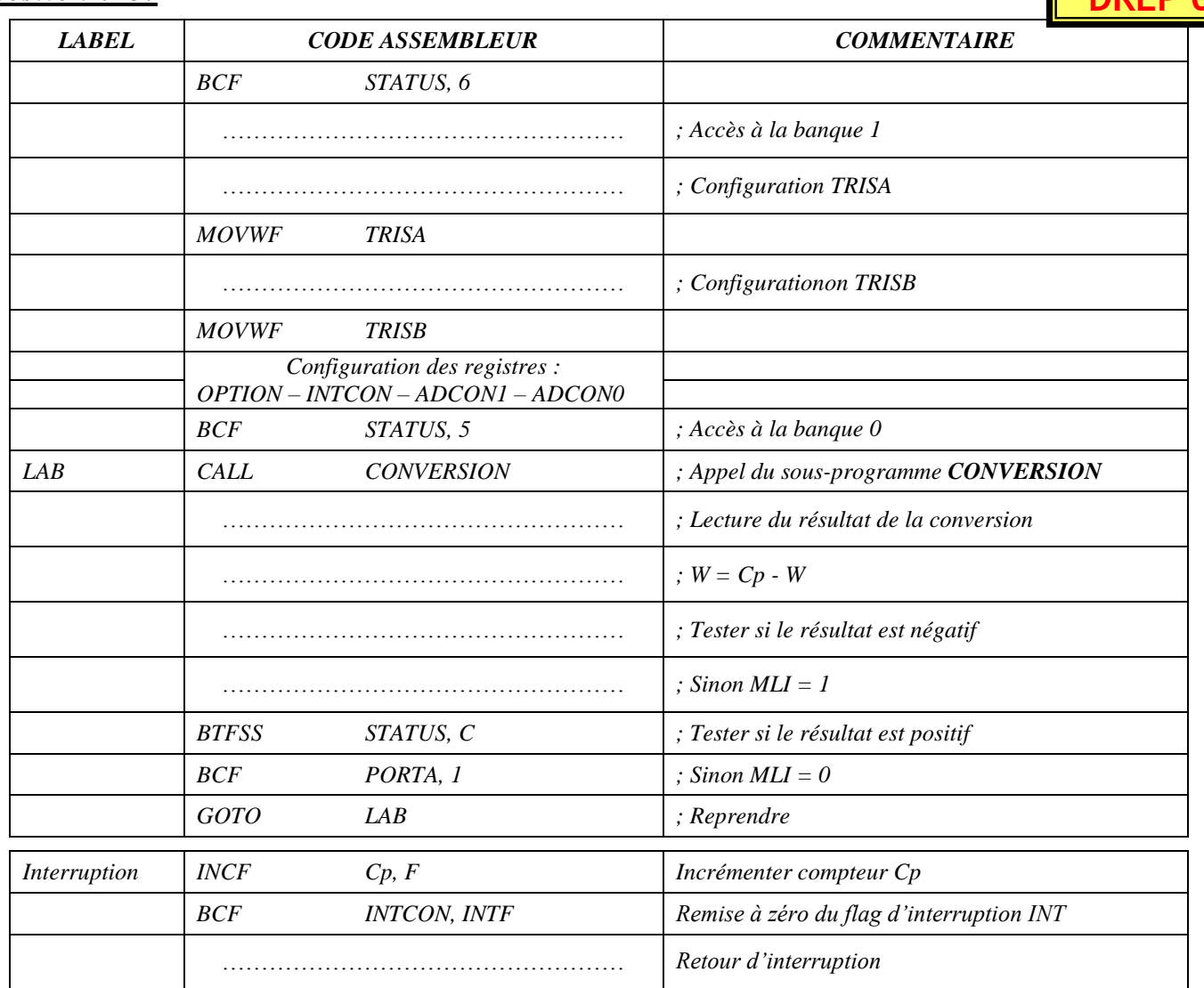

*Question :46.*

*Question :47.*

*Question :48.*

*Question :49.*

*Question :50.*